# Mathematics 231

Lecture 21 Liam O'Brien

#### Announcements

 $\overline{2}$ 

4

#### ■ Reading

1

3

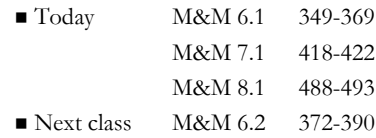

# Topics

- T-distribution
- Confidence intervals for  $\mu$  with unknown  $\sigma$
- **Confidence intervals for p**

# What if We Don't Know σ?

- We usually don't know the population standard deviation, σ.
- Estimate  $\sigma$  using the sample standard deviation s.
- This will change our formula for the confidence interval since we will no longer be under a normal distribution (the CLT doesn't help us here).

#### Confidence Intervals (σ unknown)

We can estimate the sd of  $\bar{x}$  using  $\frac{s}{\sqrt{3}}$ ;

this is called the standard error of  $\bar{x}$ . Estimating  $\sigma$  with *s* introduces a new source of variation. As a result the CI needs to be wider. How much wider? *n*

5

7

#### Confidence Intervals (σ unknown)

- When n is small, s doesn't estimate  $\sigma$  well, so the CI needs to be quite a bit wider.
- When n is large, s estimates  $\sigma$  better, and the CI only needs to be slightly wider.
- How do we make the interval wider?
- $\blacksquare$  Make the multiplier  $z^*$  larger; use the tdistribution (t\*) instead of the standard normal distribution.

6

# Student's t-distribution

- **Properties of the t-distribution** 
	- "Bell-shaped" and symmetric similar to the normal distribution.
	- More spread out than the normal distribution.
	- Exact shape depends on its degrees of freedom.
	- As the number if degrees of freedom increases, the corresponding t-distribution looks more like a standard normal distribution.

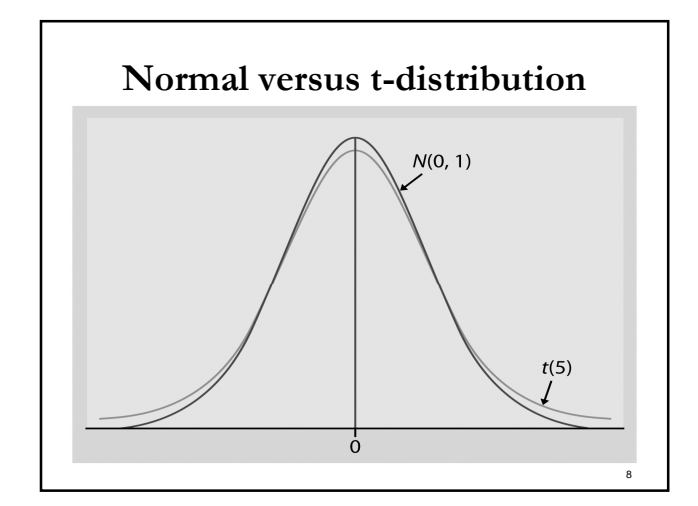

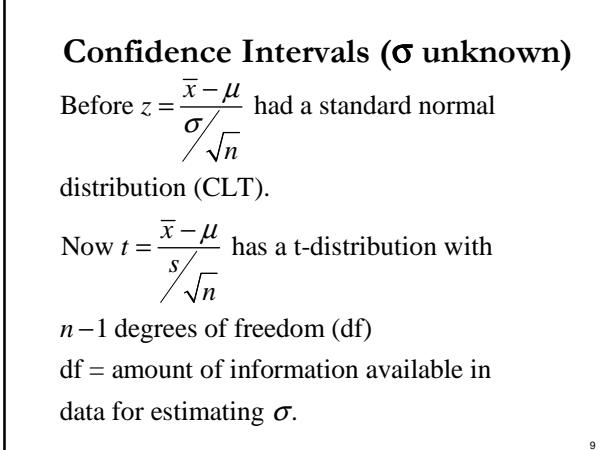

#### Sampling Distribution of a Sample Mean

- Distribution of values taken by the sample mean in all possible samples of size n from the population with unknown σ.
- For sample 1: SRS of size  $n \rightarrow \overline{x}_1, s_1, \frac{\overline{x}_1}{s_1}$ *n*  $-\mu$
- For sample 2: SRS of size n →  $\bar{x}_2, s_2, \frac{\bar{x}_2}{s_2}$  $-\mu$
- $\blacksquare$  Etc.

# CI's from the t-distribution

 $\blacksquare$  Before, we had a CI for  $\mu$  given by,  $\overline{x} \pm z^*$ *n*  $\pm z^* \frac{\sigma}{\tau}$ 

Now the CI is given by

 $\overline{x} \pm t^* \frac{s}{\sqrt{n}}$  and  $t^* \frac{s}{\sqrt{n}}$  is the margin of error. Note: This interval is exact when the underlying *n n* ±

population has a normal distribution, but is approx. correct when n is "large."

11

# Example: Housing Prices

In an SRS of size 25, we obtain a sample mean of 215, and a sample sd of of 42.

95% CI:  $\overline{x} \pm t^* - \frac{s}{\sqrt{3}}$ Note with  $n = 25$ ,  $df = n-1$ , and  $t^* = 2.064$  $215 \pm 2.064 \frac{42}{\sqrt{2}}$ 25  $(197.7, 232.4)$ *n* ±  $= 215 \pm$ 

12

10

*n*

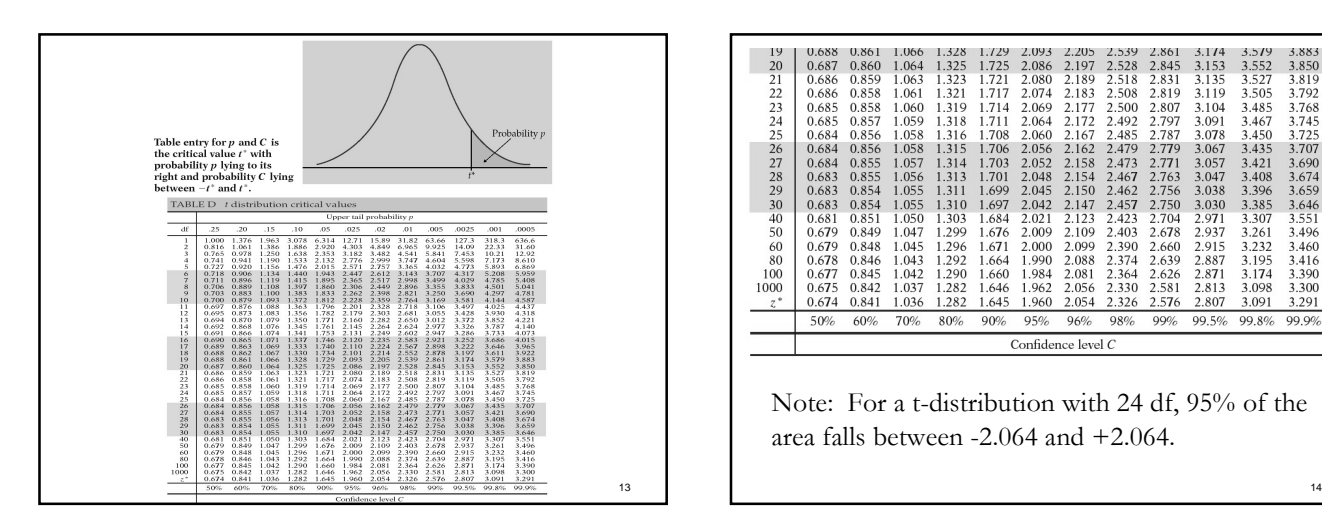

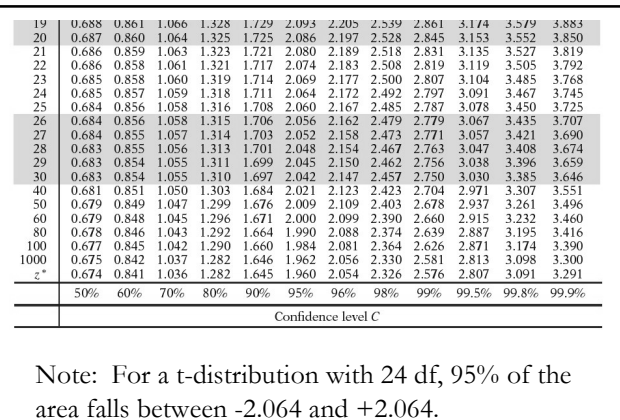

# Finding t Multipliers in Stata

- Use the command line for this.
- To find the value that cuts off a certain area (p) to the right under a t-distribution with df degrees of freedom:
- $\blacksquare$  display invttail(df, p)
- For example, "display ttail(24,.025)" gives 2.064.

#### Sampling Distribution for a Proportion

Recall: when n is large (np  $\geq 10$  and n(1-p)  $\geq$ 10) then

the sampling distribution of  $\hat{p} = \frac{x}{q}$ *n* =

is approximately normal with

$$
\mu_{\hat{p}}=p
$$

15

$$
\sigma_{\hat{p}} = \sqrt{\frac{p(1-p)}{n}}
$$

16

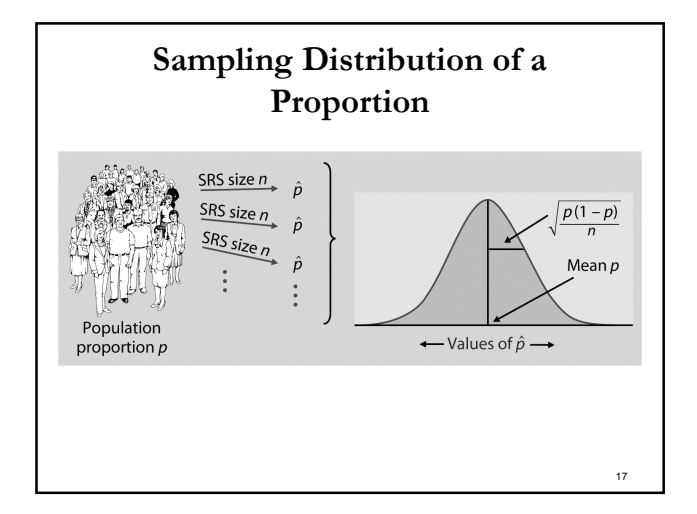

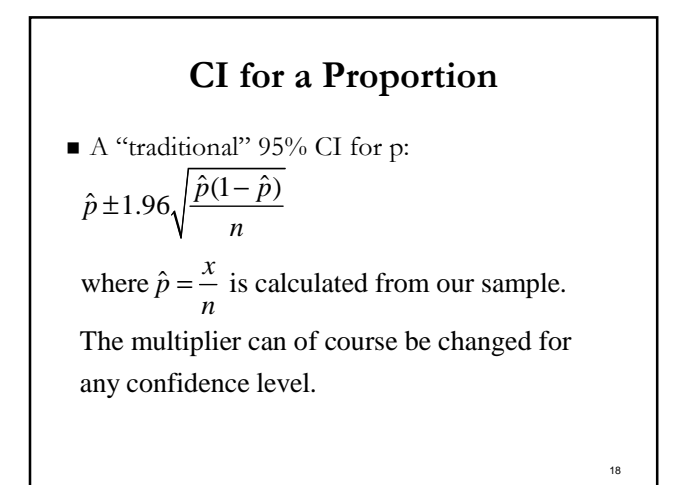

# CI for a Proportion

- There is a problem with this formulation when p is close to 0 or 1.
- **Adjustment:** Pretend we have 4 additional observations, 2 successes and 2 failures.

$$
\tilde{p} \pm z^* \sqrt{\frac{\tilde{p}(1-\tilde{p})}{n+4}}
$$
  
where  $\tilde{p} = \frac{x+2}{n+4}$  is the adjusted sample proportion.

19

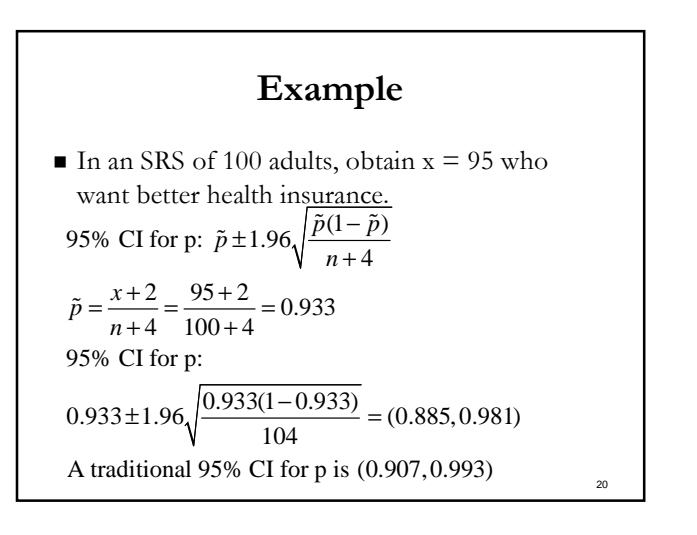